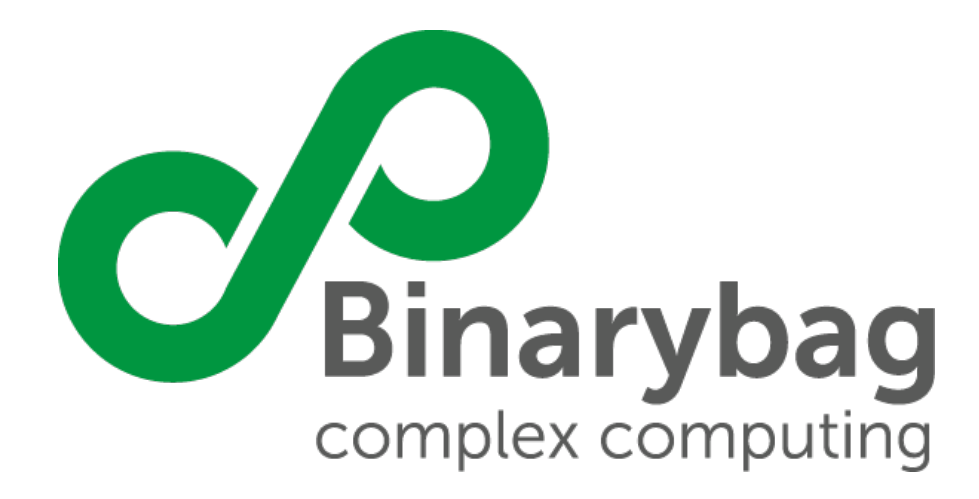

**SISTEMA NACIONAL DE INFORMACIÓN DE SEGURIDAD Y SALUD EN EL TRABAJO (SISESAT)**

## **ANEXO TABLAS CÓDIGOS DE MENSAJERÍA INGRESO CUESTIONARIO ISTAS**

Santiago de Chile, diciembre 2020

## **<sup>1</sup> REGLAS DE VALIDACIONES**

Las siguientes tablas muestran los códigos y mensajerías para cada documento y ha sido segmentada de acuerdo a:

- **Autenticación**
- **Ingreso de documentos**

En las siguientes tablas se muestran los mensajes de error. El primer número indica el nivel o capa de validación en la que se produjo el error y el segundo número indica el mensaje a visualizar por el usuario.

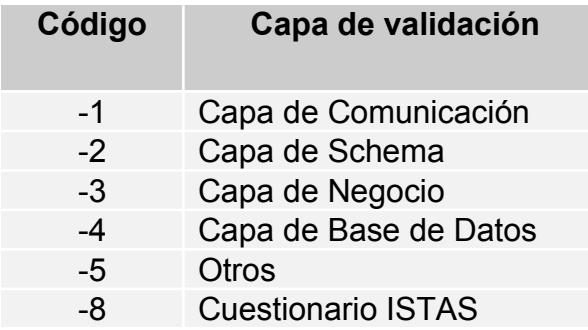

## **<sup>2</sup> SERVICIO DE AUTENTICACIÓN**

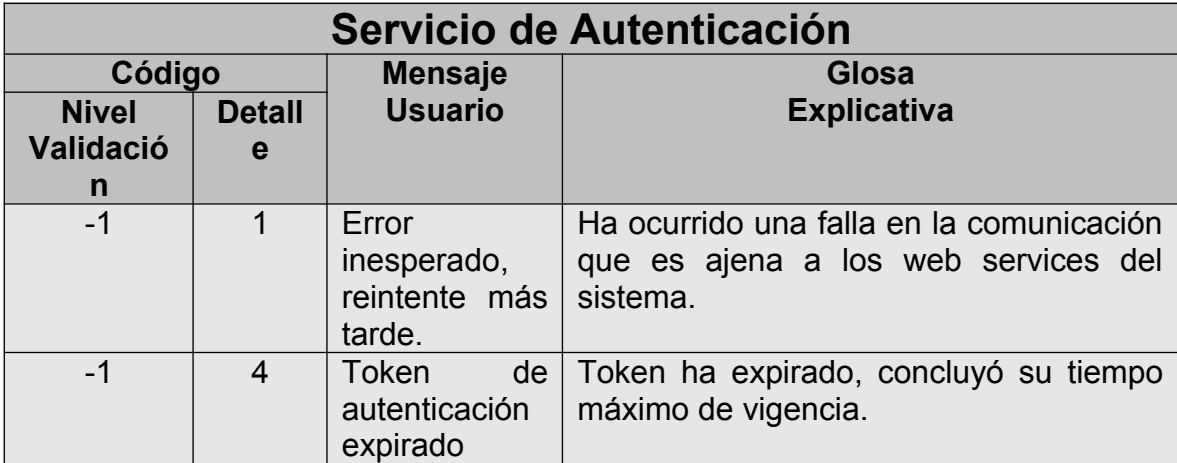

## **<sup>3</sup> SERVICIO DE INGRESO DE DOCUMENTOS**

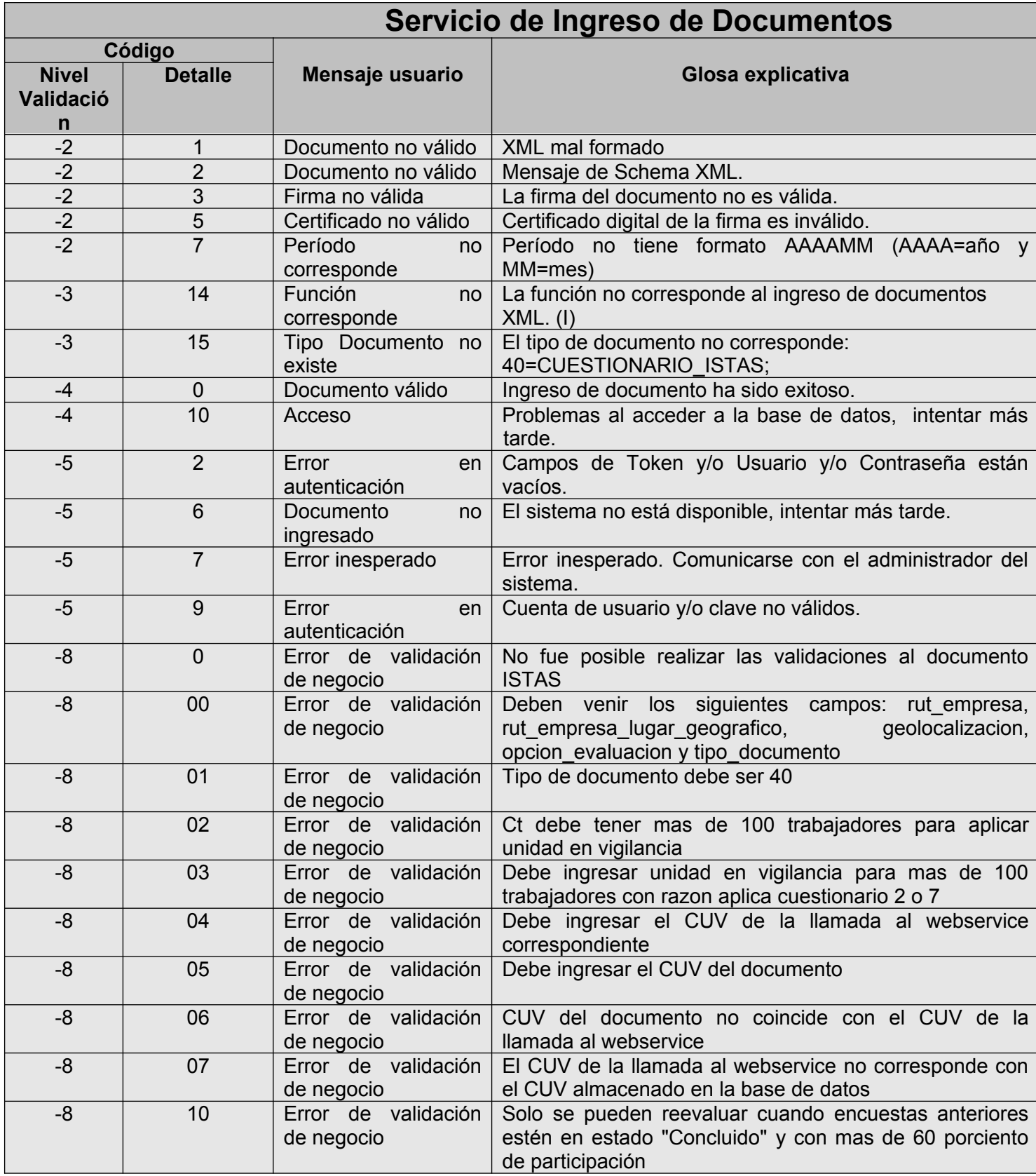

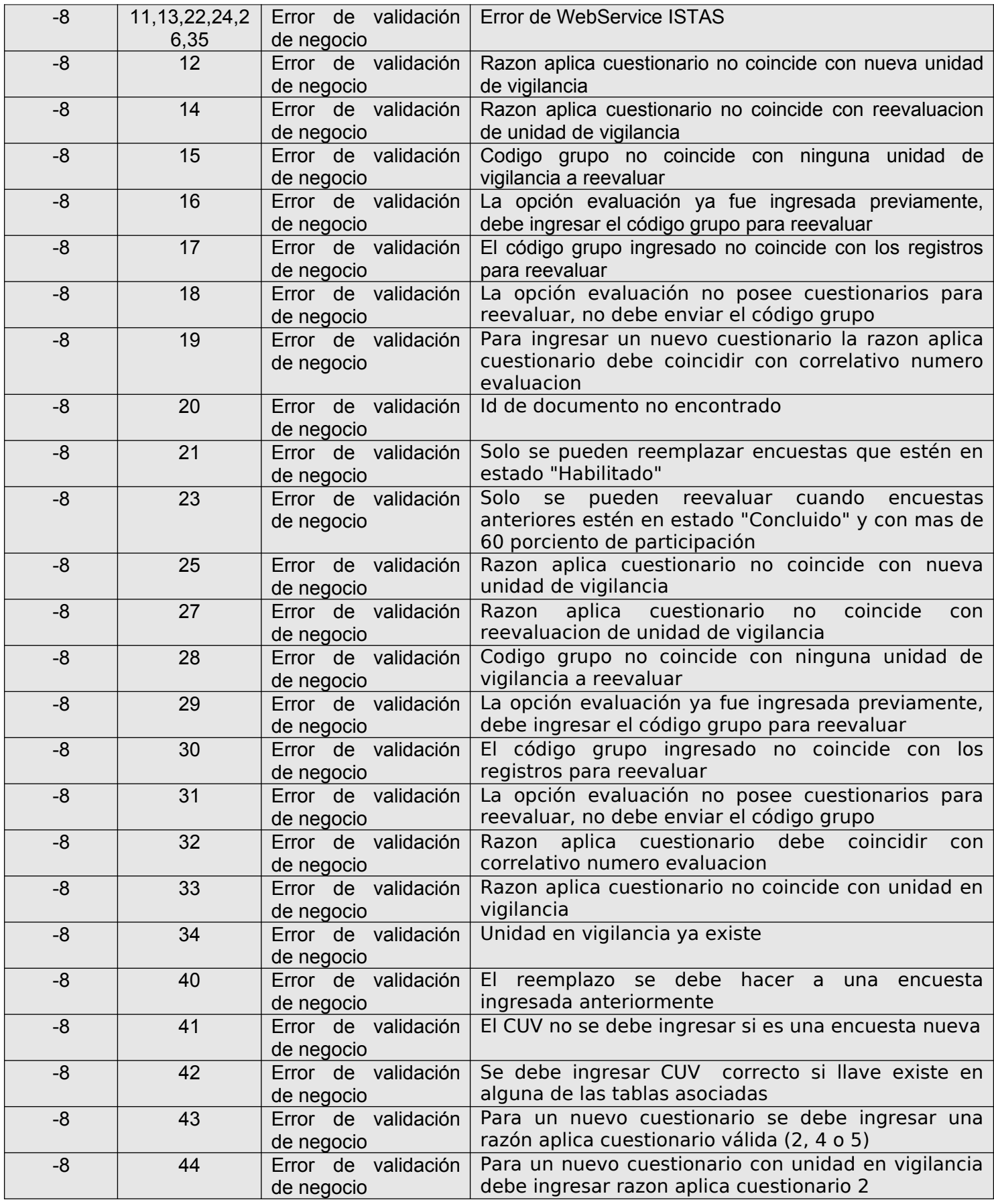

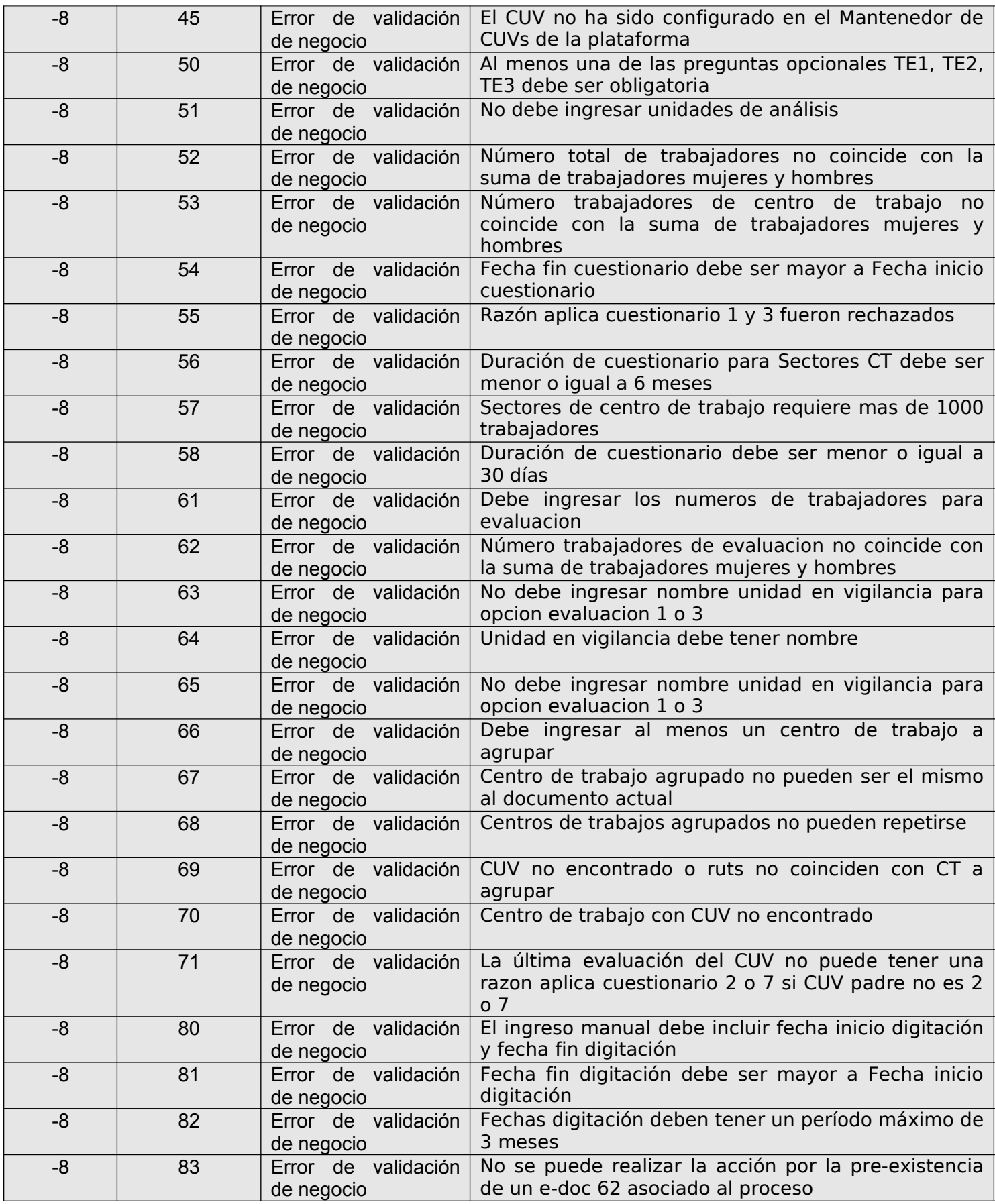

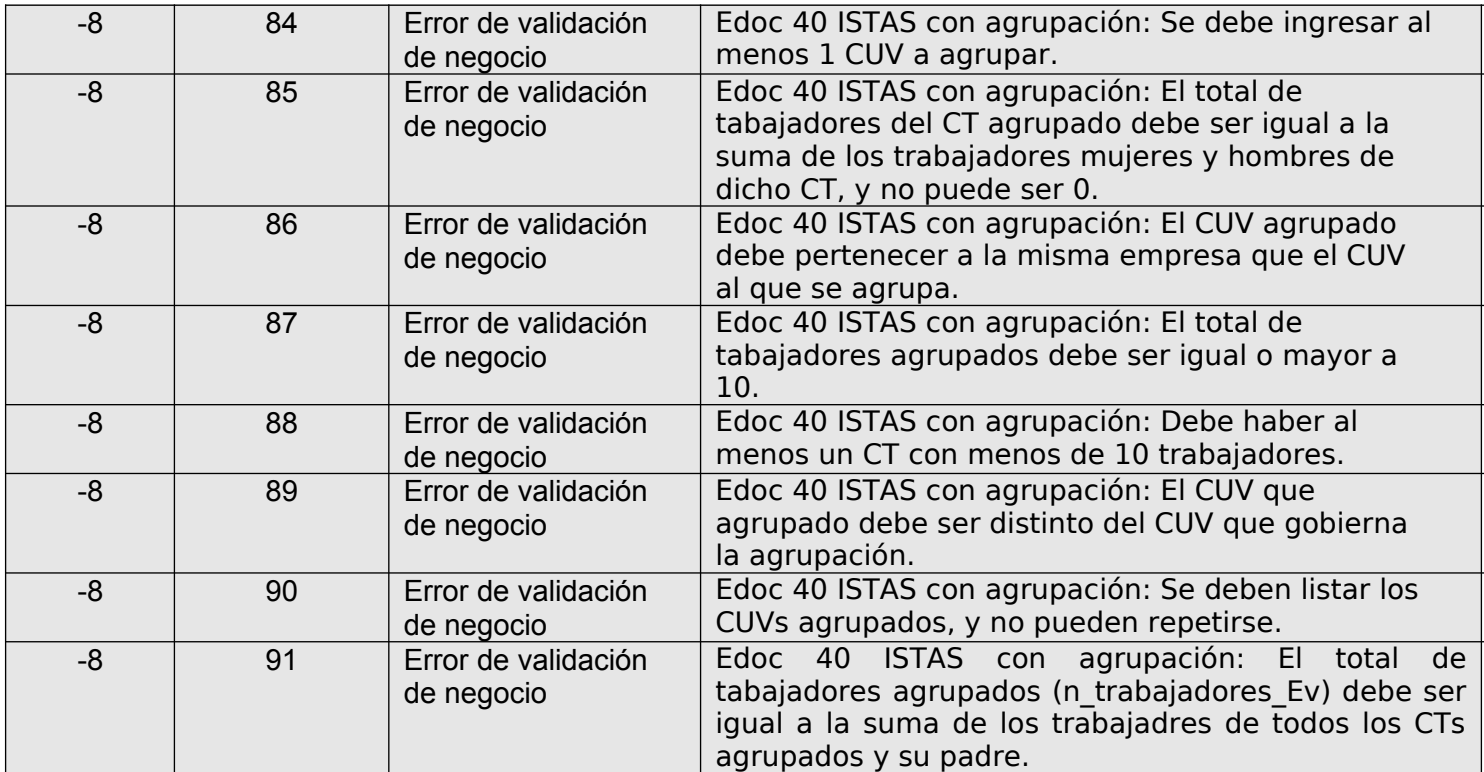